## **Photoshop 2021 Trial Download !!EXCLUSIVE!!**

Installing Adobe Photoshop and then cracking it is easy and simple. The first step is to download and install the Adobe Photoshop software on your computer. Then, you need to locate the installation.exe file and run it. Once the installation is complete, you need to locate the patch file and copy it to your computer. The patch file is usually available online, and it is used to unlock the full version of the software. Once the patch file is copied, you need to run it and then follow the instructions on the screen. Once the patching process is complete, you will have a fully functional version of Adobe Photoshop on your computer. To make sure that the software is running properly, you should check the version number to ensure that the crack was successful. And that's it - you have now successfully installed and cracked Adobe Photoshop!

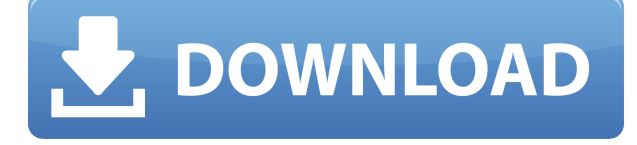

Finally, Photoshop CC for iPad and Photoshop CC on Mac have been revised to take advantage of many of the newly added features of Photoshop CC. The major changes for both apps are meant to make Photoshop available to start and end projects, as well as make adjustments in real time. The second half of the year has been a bit rough for Adobe, but the company bounced back with a bunch of tasty upgrades. We've got over 150 new features and performance improvements in this release, and Adobe also opened Photoshop to JavaScript developers, unifying the file formats that every application uses to import and export. You can also now save images in XMP format, which is great when you're sharing your images on social sites like Instagram and iMessage. The only downside is that there are no Christmas discounts like last year, but if there's a price drop later in the year, you can always pick it up for a fraction of the original cost. The new Camera Raw workflow in Photoshop for iPad gives you comprehensive control over camera settings. Matched with the new Camera Raw in Photoshop on Mac for iPad via an updated Bridge app, you can now edit RAW files from your DSLR and see the changes immediately on your iPad. And now you'll have much more control over colors and other adjustments, because Adobe has replaced the old IRIS image-processing engine with a new engine that provides runtime optimization specific to photo editing. This lets Photoshop handle more than 100 million pixels on the iPad Pro, without struggling, while also reducing jagged areas of pixels in the resulting images.

## **Download free Photoshop CC 2019Product Key Torrent (Activation Code) Windows 10-11 X64 {{ NEw }} 2022**

It's a shift for our company, and it's all about democratizing creativity in light of new technologies. To us, it's not just about what we have to offer, but what you can create with us, regardless of the

format. We believe that photography is important to everyone, no matter what their story is. We want to be part of that journey, and because of that, we want to put tools in your hands that help make your stories and visions a reality. What we've done with Photoshop Camera is to build for ourselves what we hope we can do for you. There's no IP or prototype — it's just what we think you can do. And, eh, what's better than that? While we're dreaming, let us throw out what's possible with the iPhone 11 Pro and Photoshop Camera. From an AI-powered camera that creates a new option for your smartphone photography, to a new photographic color balance engine that corrects your photos' exposure, to a new way of working and viewing that works better than the one you're used to, Photoshop Camera is all of those things AND one more thing. For the first time ever, you can work on these incredible tools within a native mobile app. Lightroom's library can be easily imported into or exported from Adobe Photoshop, providing a really easy way to make sure that you've got all of your images where they need to be. (It's also really easy for users to add and move around images directly in Photoshop.)

## **Adobe Lightroom**

933d7f57e6

## **Photoshop CC 2019 With Serial Key 2023**

**Smart Tools:** A new tool that makes it possible to delete and replace objects in one single action. This allows you to delete a frame, for instance, and then replace it with another nearby frame using a single click. This feature is ideal for corrupt files and for images with frames that are on small objects, such as a tree. Software Tools Photoshop Elements is one of the most commonly used photoediting software around. It allows users to access many of the tools that professional photographers use. Photoshop Elements comes in two versions: Elements 8 and Elements 9. In addition to the free version, you can download Elements 8 and Elements 9 for a low monthly or yearly subscription which will enable access to all of the most popular features. Many photo editing features are available in Photoshop Elements. Adobe Photoshop is the ultimate image-editing tool, boasting stateof-the-art photo-editing features. This powerful application can help you create amazing works of art. Photoshop CC is available for a subscription fee, which allows you to use it at all times, or be a monthly or yearly subscriber. You can use Photoshop, Adobe Camera Raw and Photoshop Lightroom to get more control over your photos and adjustments. Adobe Photoshop CC is the most powerful photo-editing software in the business. It enables users to create their own photo albums, edit images, paint and combine images to create new work, and make many other useful changes to their image.

photoshop cc free download 2021 photoshop cc presets free download 2021 photoshop cc apk download 2021 how to download and install adobe photoshop cc 2021 how do i download neural filters in photoshop 2021 photoshop cc 2021 portable free download download brushes for photoshop 2021 photoshop gradients 2021 free download download photoshop cc 2021 yasir download photoshop 2021 yasir

Want to learn how to make changes to the default coloring of an image? Click on the color wheel and use the hue/saturation controls. Have colors become a bit bland? Adjust hue, saturation, and brightness with the levels controls. Want to learn how to change the color of your eye in Photoshop? Follow these steps. Open your image in Photoshop. Select the top layer and click on the Eyedropper. Click on a color in your image. Photoshop's 30+ year age is beginning to show. The app is outdated and the interface is harder to navigate than it used to be. This is all in spite of the fact that it is still the be-all and end-all of image editing on the Mac. Elements is a decent approximation of the full Photoshop package and doesn't require an additional purchase, but it is an inferior Photoshop. Photoshop Lightroom is a powerful desktop utility that is bundled with discounted versions of Photoshop. Photoshop Fix and Photoshop Express are value apps that work in some situations in place of full Photoshop. Adobe Photoshop CC, a subscription-based version of the photo editing software released in October 2015, retains many of the same advanced features and tools for photo editing as its predecessor. It will continue to receive an update every couple of years, meaning a new version of the software will be periodically released. Photoshop is a powerful suite of tools, especially for art and design. It has everything you could possibly need to create, edit, and manipulate almost any kind of image. Photoshop has tools for such things as retouching and retouching videos, creating and manipulating text, adding graffiti effects to create unique posters, and everything in between. Adobe Photoshop can do anything from basic fixes and color adjustments to photo editing, graphic creation and manipulation, and many other types of image manipulations.

The one caveat is that it requires some previous experience to truly benefit from. It's the closest thing to a dream system where you can do anything once you learn how. Scant few people get the chance to really grow into the program and become proficient in it. But, if this is a program you've been interested in, then Adobe Photoshop can be a game changer. You obviously won't be turning out award-winning creations, but the vast amount of tools available and the power they give you is almost indescribable.

With the New Project dialog, filter by filename, project type, or size. And you can choose to create a new Photoshop or Photoshop Elements file for your project from the label, mask, or finder tab in the New Project dialog. Features Of Adobe Photoshop

- Enhance images or video
- Create beautiful illustrations and logos
- Remove dust and fingerprints from photos
- Apply theme effects
- Add text
- Create 3D designs and illustrations
- Commercial tools for video editing and other purposes
- Adjust the colors

With every new version, the quality is developed, from a simple small photo editing tool to an industry-leading software. Every new version has some new features introduced, but there are a few tools that are tested with time and remain sturdy and highly important to the designers. Here are some tools and features that are proved as the best of Adobe Photoshop: Adobe Photoshop Elements is an alternative to traditional Photoshop. It is a graphics editor for photographers, image editors and hobbyists. It contains most of the features of the professional version but with fewer features and a simpler user interface. Finally, there are a few applications that have been introduced to the name of Photoshop, aimmed at the beginner level. These apps are for only decent results and don't require long-time learning. Once you've learned, introduction of these applications are limited.

<https://techplanet.today/post/descargar-pelicula-imitadores-de-cristo-en-hd>

<https://techplanet.today/post/adobe-acrobat-xi-v1109-professional-multilingual-setup-link-free> <https://techplanet.today/post/ccnp-tshoot-300-135-cbt-nuggets-kickass>

[https://techplanet.today/post/assassinscreedoriginsthecurseofthepharaohscrackfix-codex-game-down](https://techplanet.today/post/assassinscreedoriginsthecurseofthepharaohscrackfix-codex-game-download-patched) [load-patched](https://techplanet.today/post/assassinscreedoriginsthecurseofthepharaohscrackfix-codex-game-download-patched)

<https://techplanet.today/post/rob-papen-subboombass-112-vst-x86-x64-1>

<https://techplanet.today/post/angry-birds-162-pc-version-activation-keyrar-free>

<https://techplanet.today/post/remo-tamil-full-movie-free-download-hd-better>

[https://techplanet.today/post/j-b-gupta-theory-and-performance-of-electrical-machines-book-free-dow](https://techplanet.today/post/j-b-gupta-theory-and-performance-of-electrical-machines-book-free-download-free) [nload-free](https://techplanet.today/post/j-b-gupta-theory-and-performance-of-electrical-machines-book-free-download-free)

<https://techplanet.today/post/anymp4-mod-converter-6233-crack-free-patched-download>

[https://techplanet.today/post/basic-principles-and-calculations-in-chemical-engineering-himmelblau-p](https://techplanet.today/post/basic-principles-and-calculations-in-chemical-engineering-himmelblau-pdf-portable) [df-portable](https://techplanet.today/post/basic-principles-and-calculations-in-chemical-engineering-himmelblau-pdf-portable)

<https://techplanet.today/post/resident-evil-2-platinum-pc-will-work-perfect-on-xp-pc-exclusive> <https://techplanet.today/post/materi-kuliah-elektrodinamika-pdf-download-link>

<https://techplanet.today/post/bistone-hotel-management-system-best-crack>

<https://techplanet.today/post/telecharger-jeux-wii-gratuit-avec-utorrent-upd> <https://techplanet.today/post/hindimovielekinfulldownload-top>

This article is part of the series *Used Technology: How well will Adobes Elements for Mac stay relevant?*

Learn how well Adobes Elements 11/Photoshop Elements for Mac will be written off by the Adobe Creative Suite community as the ad-supported legacy software package. Adobe has done little to win back customers. It's gone from a complete design package to a mediocre photo editor that lacks many features. Meanwhile, Elements 11 for Windows 10 keeps its crown as the company's marquee product. All in all, here's what you should consider when seeking the right tool for your work.

- Elements is ideally suited for consumer-level photographers who tend to be more social than technically adept.
- Photoshop is for prosumers who need more powerful tools for styling and retouching.
- Elements is a great place to start if you're new to Photoshop; start with Elements, learn the basic features, then move on to a more powerful application like Photoshop.

In addition to the tools, Adobe Photoshop is the only software capable of exporting high-quality digital prints and creating realistic PDFs. These are services that other applications simply can't match. Adobe also offers a set of easy-to-use presets for best printing and viewing across a broad selection of devices. This means viewers and readers around the world can benefit from the same content as professionals. Elements, too, is a complete toolset for creative professionals and prosumers alike. It extends the reach of Adobe Photoshop to include features such as retouching, cropping, masking and layer blending. Unfortunately, Elements is more powerful than Photoshop and a bit more intimidating. Professionals who need even more control can turn to Photoshop.

[https://otovice.com/wp-content/uploads/2022/12/Download-Crack-For-Photoshop-Cc-2014-BETTER.p](https://otovice.com/wp-content/uploads/2022/12/Download-Crack-For-Photoshop-Cc-2014-BETTER.pdf) [df](https://otovice.com/wp-content/uploads/2022/12/Download-Crack-For-Photoshop-Cc-2014-BETTER.pdf)

<https://www.evoricambi.it/2022/12/24/can-you-download-photoshop-on-linux-top/>

[http://www.caribbeanequipmenttraders.com/wp-content/uploads/2022/12/Photoshop-Cc-2016-Syste](http://www.caribbeanequipmenttraders.com/wp-content/uploads/2022/12/Photoshop-Cc-2016-System-Download-HOT.pdf) [m-Download-HOT.pdf](http://www.caribbeanequipmenttraders.com/wp-content/uploads/2022/12/Photoshop-Cc-2016-System-Download-HOT.pdf)

<https://funnymemes.co/memes/Download-Hd-Background-For-Photoshop-EXCLUSIVE.pdf> [https://pzn.by/uncategorized/adobe-photoshop-download-links-\\_best\\_/](https://pzn.by/uncategorized/adobe-photoshop-download-links-_best_/)

[https://www.oligoflowersbeauty.it/photoshop-2021-version-22-2-download-with-serial-key-pc-window](https://www.oligoflowersbeauty.it/photoshop-2021-version-22-2-download-with-serial-key-pc-windows-64-bits-2023/) [s-64-bits-2023/](https://www.oligoflowersbeauty.it/photoshop-2021-version-22-2-download-with-serial-key-pc-windows-64-bits-2023/)

[https://kevinmccarthy.ca/download-photoshop-2021-version-22-1-1-hacked-full-product-key-x32-64-2](https://kevinmccarthy.ca/download-photoshop-2021-version-22-1-1-hacked-full-product-key-x32-64-2022/) [022/](https://kevinmccarthy.ca/download-photoshop-2021-version-22-1-1-hacked-full-product-key-x32-64-2022/)

<http://www.gea-pn.it/wp-content/uploads/2022/12/inasgle.pdf>

<http://applebe.ru/2022/12/24/photoshop-cs4-with-licence-key-windows-10-11-final-version-2023/> [https://finkelblogger.com/adobe-photoshop-2022-version-23-0-download-free-with-full-keygen-patch](https://finkelblogger.com/adobe-photoshop-2022-version-23-0-download-free-with-full-keygen-patch-with-serial-key-x32-64-final-version-2022/)[with-serial-key-x32-64-final-version-2022/](https://finkelblogger.com/adobe-photoshop-2022-version-23-0-download-free-with-full-keygen-patch-with-serial-key-x32-64-final-version-2022/)

Photoshop is one of the best-known image manipulation software among the general population and even beyond. For those who are just beginning their journey into the world of digital photography, this book will give you a detailed overview of the Photoshop keyboard shortcuts, menus, zoom, and selections to help you get familiar to these powerful tools. By understanding how to use these to the fullest, you will be able to take advantage of the power of Photoshop and make your images look better than ever before. Expanded with interviews with some of the best Photoshop users in the industry, you will discover the tips and tricks to help you boost your photo editing skills. This is a complete reference that will help keep you on top of the Photoshop curve. More than 20 additional customizable workspaces are available from pre- and post-shoot production. This book reviews the three main Photoshop workspaces and the special "power" panels that each includes. Getting to know these further expands your ability to organize, edit, and alter photographs. A must for anyone who wishes to achieve unwavering consistency in his or her editing. Provides information on how to

create these on the fly in your own style. Includes advice on how to use layers, pixel editing, masking, blending, foreground and background, JPEG compression, and image cropping. Journalism and photography have become a team sport. Major news organizations have begun incorporating the work of photographers into their coverage. In addition to using professional equipments, photographers are increasingly needed to help reporters turn their journalism into compelling, eyecatching imagery to serve as the content for web sites, television, and social media. This chapter discusses the various types of image inclusions in news reports. It reviews basic digital photography terminology, including a set of terms that will be used frequently in this text.